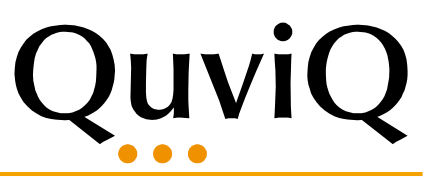

# Testing Automotive Software with Erlang

# Thomas Arts Chalmers / Quviq AB

in collaboration with

Juan Puig, Anders Kallerdahl and Ulf Norell

Erlang Solutions Mentor Graphics Quviq

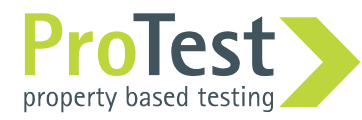

#### Software in modern cars

S/W size in new car more

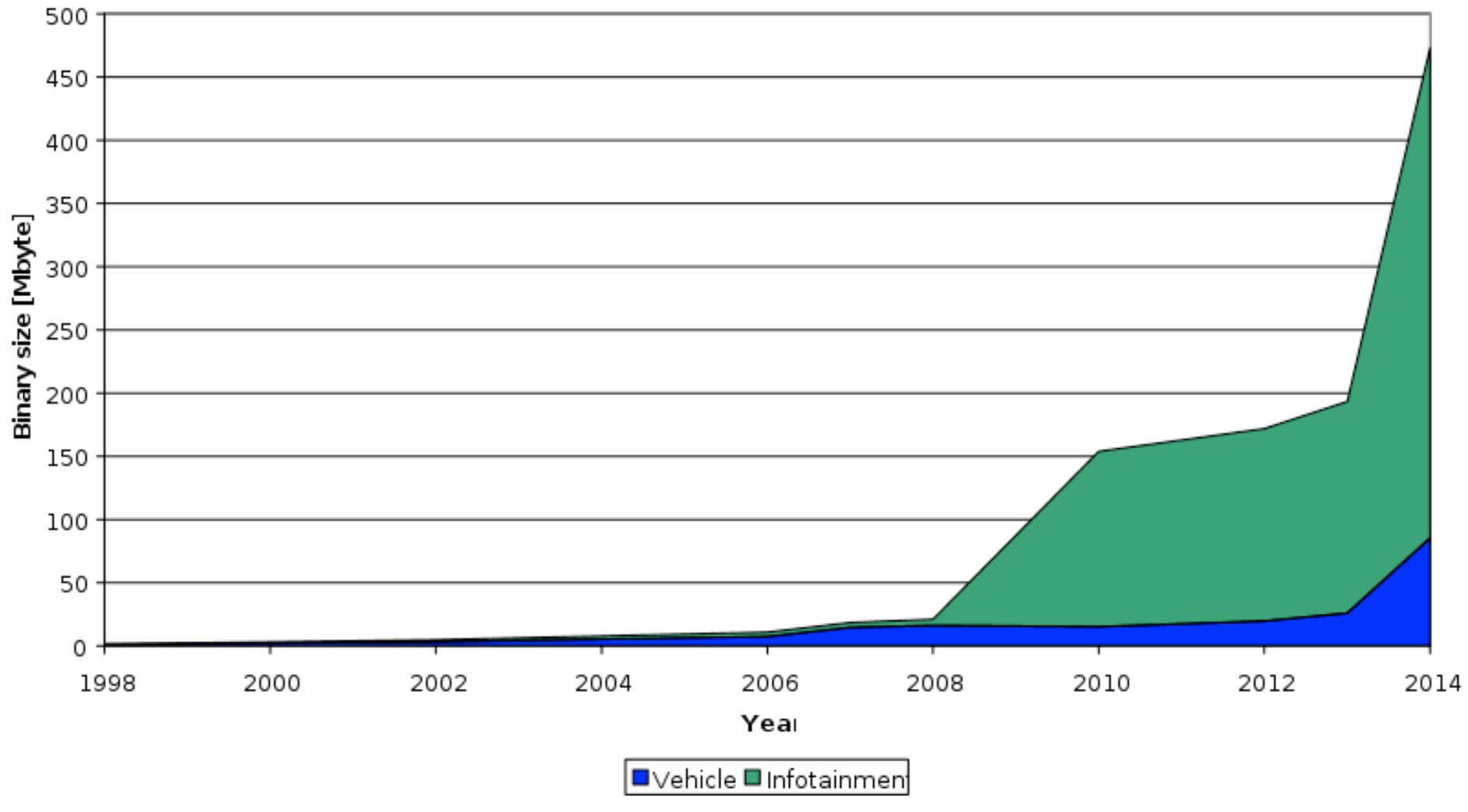

source: Ulrik Eklund

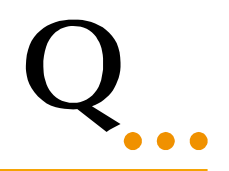

Many components that need to communicate with each other

More diversity, faster time to market, higher complexity....

We have seen this before  $\odot$ 

Solutions:

- Standardization of components
- Standard platform (operating system)

#### AUTOSAR a consortium standard

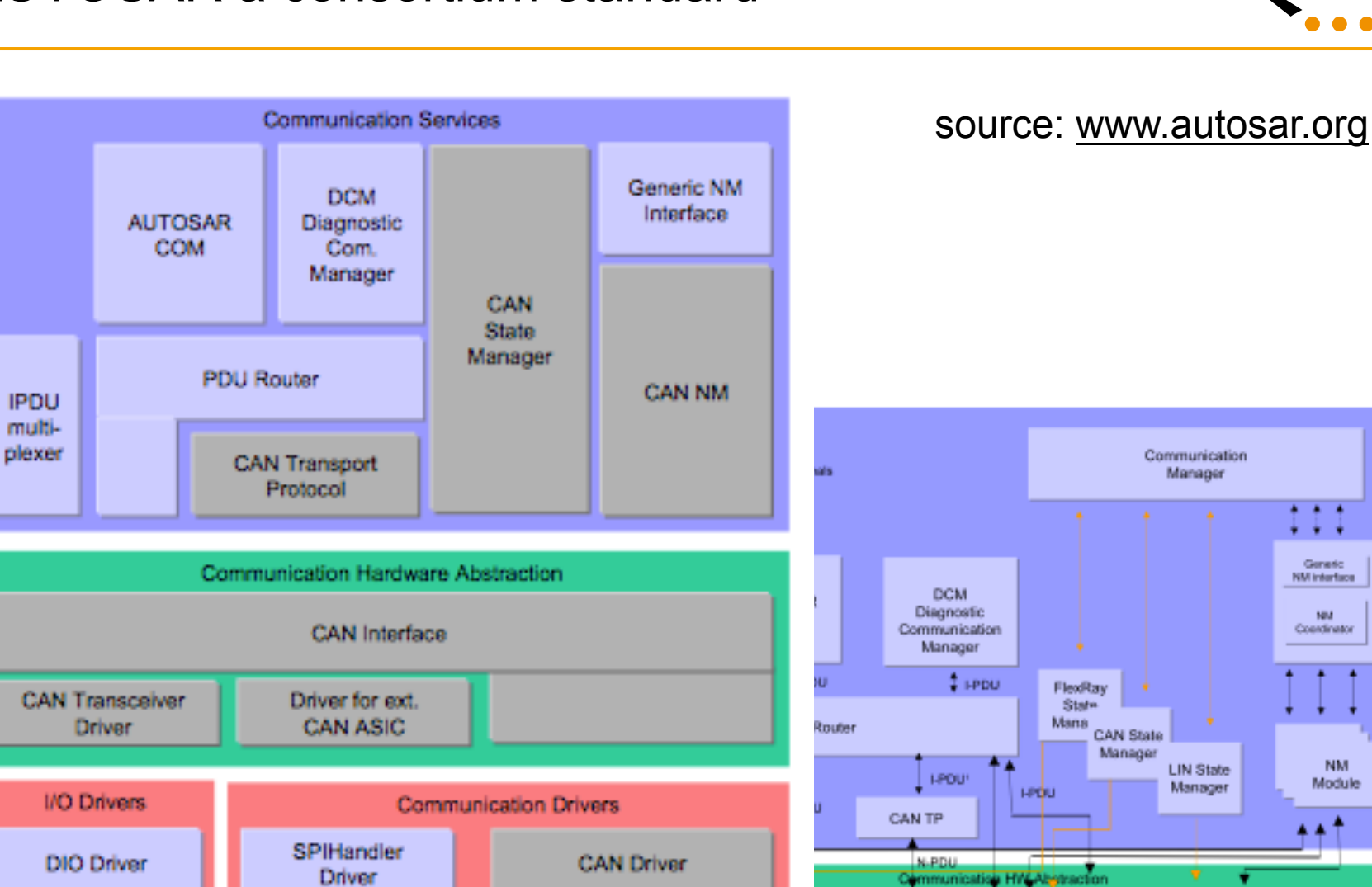

Erlang User Conference 2010

QuviQ

**LLDOV** 

LIN Interface

(incl. LIN TP)

1.0011

CAN Interface

**Lanu** 

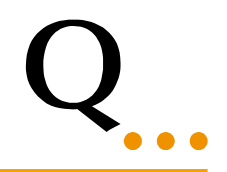

AUTOSAR specification open for interpretation.

Even if a component follows the standard, there is no guarantee at all that it will work in combination with other standard components

nothing new... we have seen that before  $\odot$ 

The evil is hidden in configurations: each Node in the car has typically its own set of options, and software supplier

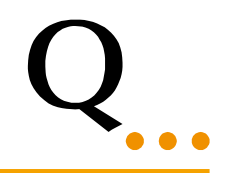

AutoSAR specification open for interpretation.

Even if a component follows the standard, there is no guarantee at all that it will work in combination with other stan Solution: nothing new... we have seen The evil is hidden in configurations: the car has typically its own set of options, and software supplier Spend your budget on testing instead of development

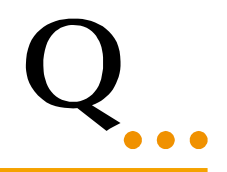

Software systems more complex every day...

- more components
- ... more possible configurations per component ... more component interactions

Traditional testing insufficient to keep up with this *We need to change our testing methods!* 

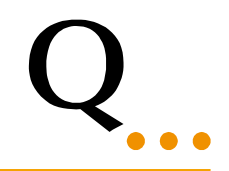

# Using Erlang to test C software

- High level language: easier to write test code
- Good tools to support testing

but... we need to connect to C code

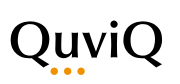

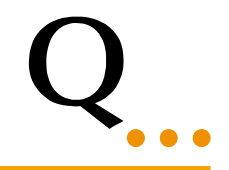

All information you need to write marshalling code is in the C (header) files.

Thus, we wrote a C parser in Erlang, extract all type information and generate the link between C and Erlang.

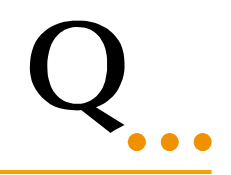

Suppose we have C file example.c

```
// Sum an array of integers 
int sum (int *array, int len) { 
 int n; 
  int sum = 0;for (n = 0; n < len; n++)sum += array [n];
  return sum; 
}
```
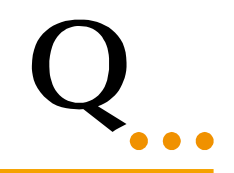

Erlang shell used to communicate with C

```
1> eqc_c:start(example). 
ok 
2> P = <u>eqc</u> c:create array(int, [1, 3, 3, 8]).</u>
{ptr,int,1048864} 
3> example:sum(P, 4). 
15 
4> eqc c:free(P).
ok
```
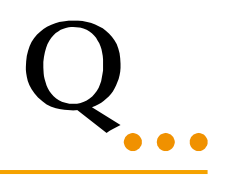

Erlang shell used to communicate with C

```
1> eqc_c:start(example). 
ok 
2> P = <u>eqc</u> c:create array(int,</u>
{ptr,int,1048864} 
3> example:sum(P, 4). 
15 
                                             • parse example.c
                                             • create a c program that 
                                             listens to a socket 
                                             • create example.beam and 
                                             example.hrl with all functions 
                                             from example.C
                                             • start C program in a 
                                             separate thread
```

```
4> eqc c:free(P).
ok
```
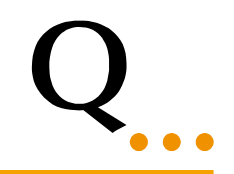

Erlang shell used to communicate with C

```
1> eqc c:start(example).
ok 
2> P = <u>eqc</u> c:create array(int, [1, 3, 3, 8]).</u>
{ptr,int,1048864} 
3> example:sum(P, 4). 
15 
4> eqc c:free(P).
ok 
                                         an array is created in the 
                                         C thread and the pointer 
                                         returned points to 
                                         memory in that thread
```
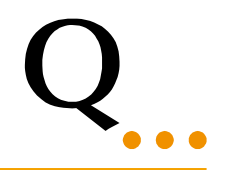

## **From test case to property**

Instead of specifying one or two test cases to demonstrate that the software fulfills a certain property, we specify *the property* and have the tests automatically generated!

Model based testing with *controlled random generation of test cases*

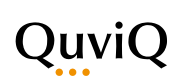

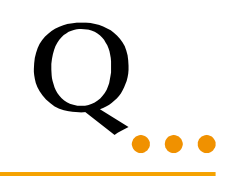

How difficult is it to test real-time C code?

Mentor Graphics hosts master student thesis project to test CanNM with QuickCheck using this C link.

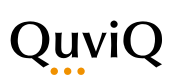

#### AUTOSAR component as UML state machine

#### **CAN** Network Management

sm CanNmAlgorithm CanNm Init() (C) PowerOff PowerOff **Initialization** of CanNm werOf Wait Bus-Sleep Timer has expired **Bus-Sleep Mode Prepare Bus-Sleep Mode** / Nm BusSleepMode(); CanNm\_Rxindication(); Nm\_PassiveStartUp(); CanNm Rxindication(); CanNm NetworkRequest CanNm NetworkRequest(); / Nm NetworkStartIndication(); / Start NM-Timeout Timer: Start Network Mode Repeat Message Timer: Nm\_NetworkMode(); / Start NM-Timeout Timer; Start Repeat NM-Timeout Timer has expired Message Timer; Nm NetworkMode(); / Start Wait Bus-Sleep Timer; Nm PrepareBusSleepMode(); CanNm\_RxIndication(); Network Mode CanNm\_TxConfirmation(); / Start NM-Timeout Timer: Start NM-Timeout Timer, **Repeat Message State** NM-Timeout Timer has expired / Start NM-Timeout Timer: Repeat Message Timer has expired: CanNm\_RepeatMessaggBitIndication(); CanNm\_RepeatMessageBitIndication();<br>|| CanNm\_RepeatMessageRequest(); || CanNm\_RepeatMessageRequest(); / Start Repeat Message Timer; / Start Repeat Message Timer; CanNm\_StopBusLoadReduction(); Repeat Message [Network Requested] **Start Bus Load Reduction** [Network Released] NM-Timeout Timer has expired / Start NM-Timeout Timer; Nm\_NetworkTimeoutException(); CanNm\_NetworkRequest(); **Normal Operation State** / Start Bus Load Reduction **Ready Sleep State** CanNm\_NetworkRelease() / Stop Bus Load Reduction л CanNm\_TxConfirmation(); CanNm\_TxConfirmation(); CanNm\_RxIndication(); CanNm\_RxIndication(); / Start NM-Timeout Timer; / Start NM-Timeout Timer; / Start NM-Timeout Timer, / Start NM-Timeout Timer;

Erlang User Conference 2010

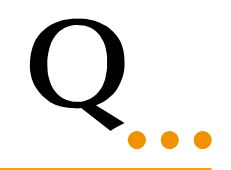

## CanNM is scheduled as one of many tasks

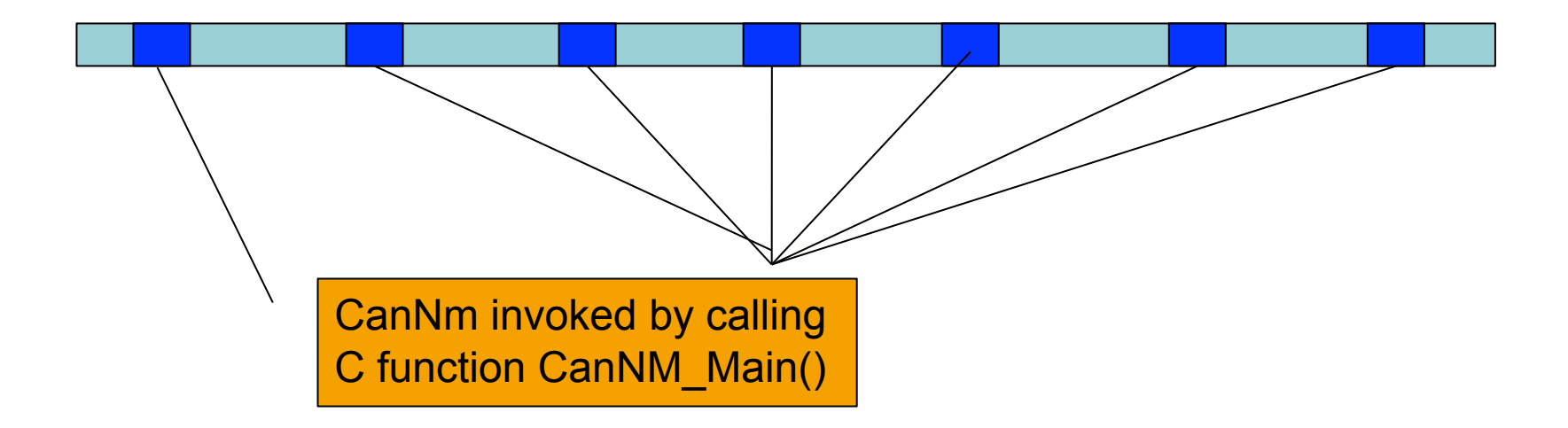

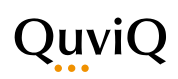

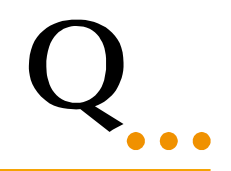

## CanNM is scheduled as one of many tasks

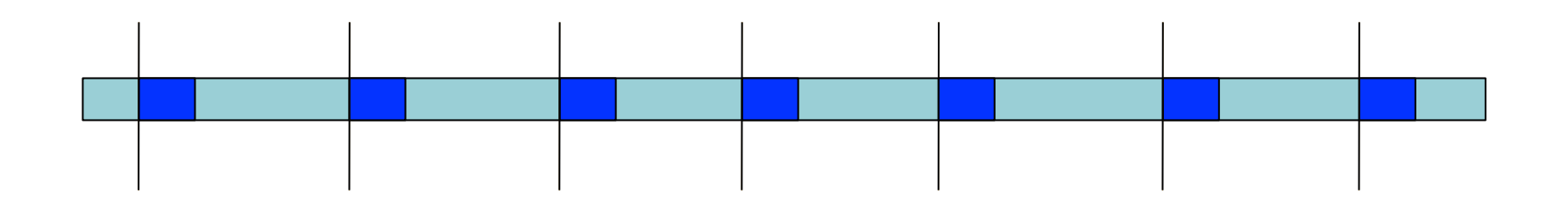

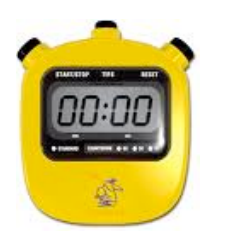

Assumption: One time unit elapses before CanNm\_Main() is called

(In fact, C implementation handles the timers, not the scheduler)

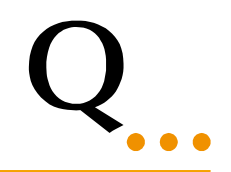

## CanNM is scheduled as one of many tasks

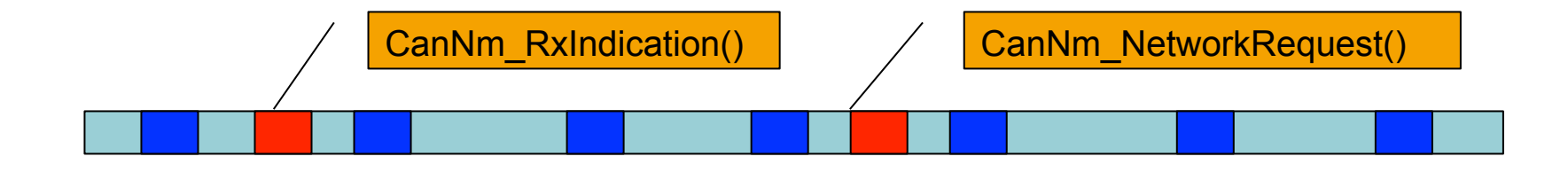

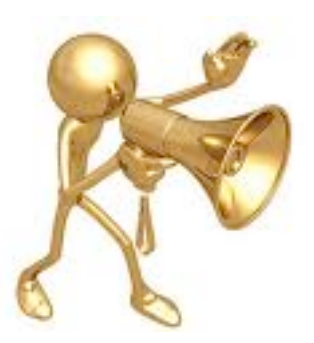

Other tasks communicate by calling CanNM interface functions

These update data structures in memory

Assumption: Only one interaction in each slot

Erlang User Conference 2010

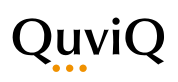

AUTOSAR component as UML state machine

#### **CAN** Network Management

Now make a QuickCheck model from this state machine

> Erlang User Conference 2010

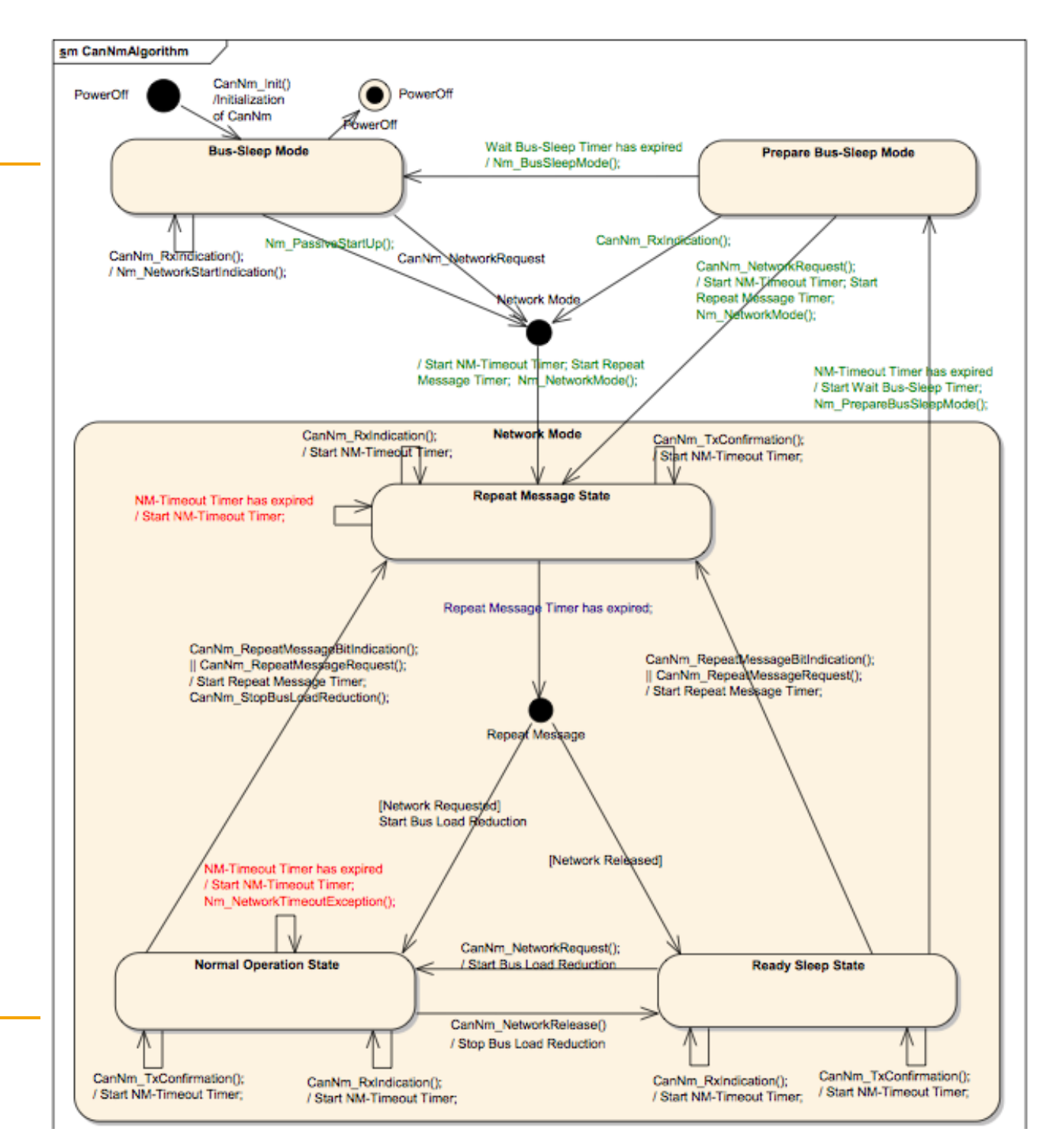

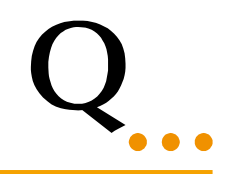

#### State transitions as Erlang data structure

```
bus sleep mode() ->
    [ {power off, {call, ?MODULE, powerOff, [] } },
       {bus_sleep_mode,{call,?MODULE,main,[]}}, 
       {bus_sleep_mode,{call,?MODULE,'CanNm_RxIndication',[id(),u8()]}}, 
       {repeat_message_state,{call,?MODULE,'Nm_PassiveStartUp',[]}}, 
       {repeat_message_state,{call,?MODULE,'CanNm_NetworkRequest',[]}}]. 
repeat_message_state(_) -> 
     [ {normal_operation_state,{call,?MODULE,main,[]}}, 
       {ready_sleep_state,{call,?MODULE,main,[]}}, 
       {repeat_message_state,{call,?MODULE,main,[]}},
```

```
 {repeat_message_state,{call,?MODULE,'CanNm_RxIndication',[id(),u8()]}},
```

```
 {repeat_message_state,{call,?MODULE,'CanNm_TxConfirmation',[id()]}}].
```
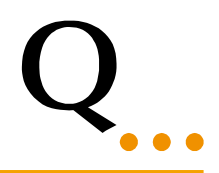

Model how additional state data changes: timers, network status, ...

```
next state data(repeat message_state,repeat message_state, S, V, { , , main, }) ->
    S#can nm{repeatedMessageTimer} = S#can nm.repeatMessageTimer-1,nmTimeoutTimer =
                 case S#can_nm.nmTimeoutTimer of 
                      0 -> ?NMTIMEOUT; 
                     N \rightarrow N-1 end};
```

```
next_state_data(repeat_message_state,repeat_message_state,S, V,{ , , , }) ->
   S#can nm{repeatMessageTimer} = S#can nm.repeatMessageTimer-1,mmTimeoutTimer = ?NMTIMEOUT;
```
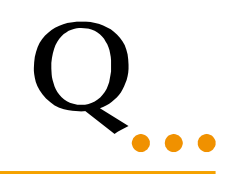

How difficult is it to test real-time C code?

# Master student thesis project to test CanNM with QuickCheck using this C link.

Result: - we know how to do it

- it is not that much work
- we found ambiguities in the specification

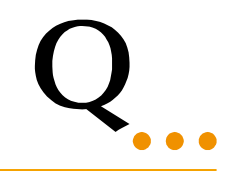

CanNm was modeled using a state machine. Not all AUTOSAR components are specified as state machines... can we do the rest as well?

Sep/Oct 2010: Experiment (with Mentor Graphics)

- Test COM/PDUR with QuickCheck
- In parallel manual testing of same software (estimated 20 weeks)

# approx 8000 lines of C code, representative component

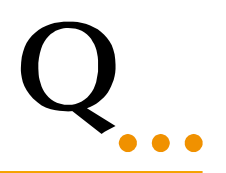

• We have built a model for testing COM and **PduRouter** 

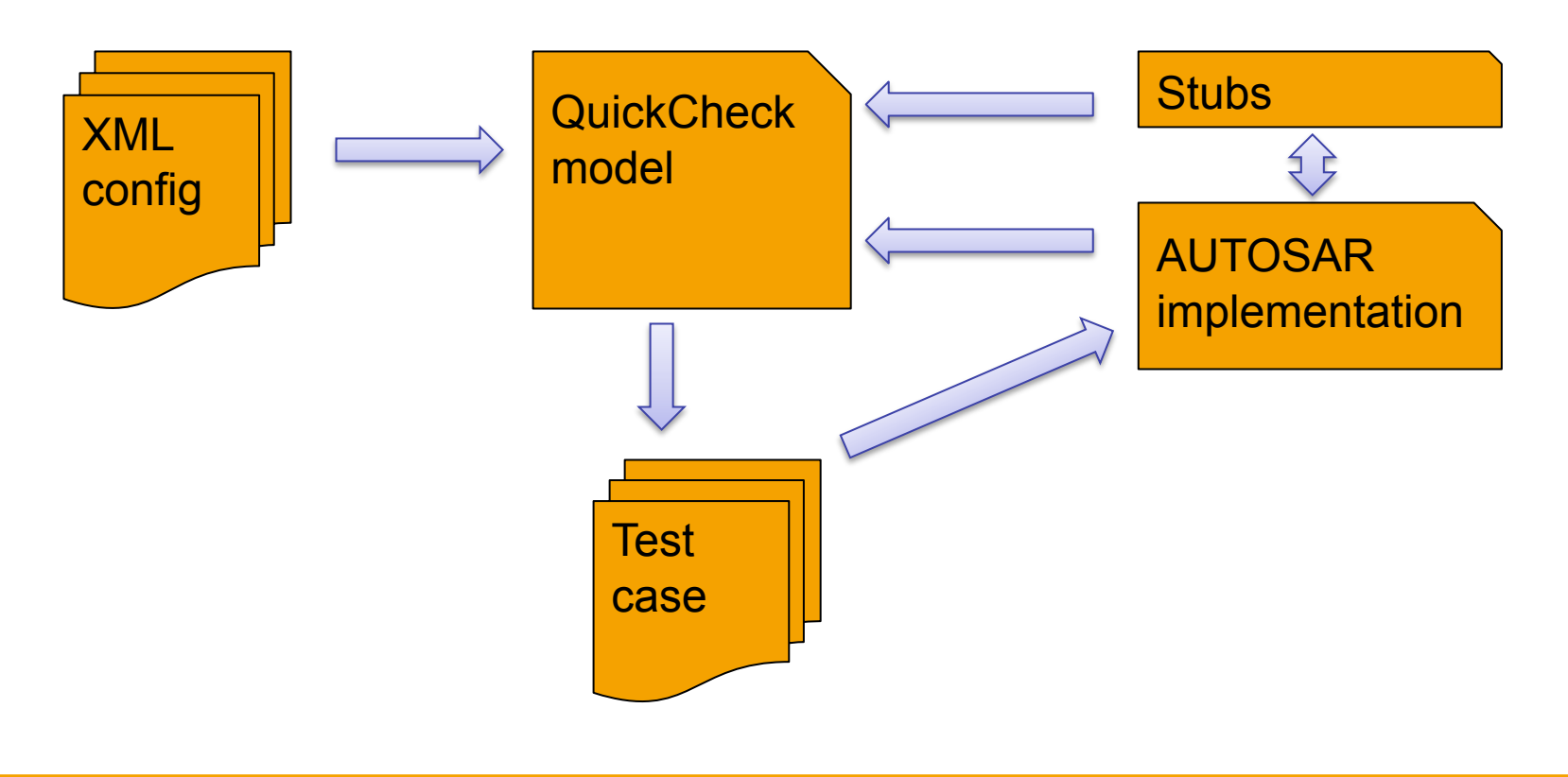

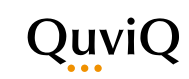

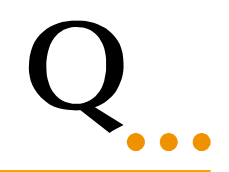

We created a model The model is configurable with an XML config file

Marshalling code is automatically generated from header files

C stub is only a 400 lines of code QuickCheck model is 800 lines of code

Total: 2 person weeks work

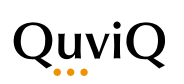

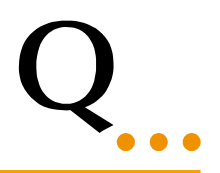

Conclusions:

We gain productivity

- Erlang less lines of code
- QuickCheck model instead of test cases

We have a scalable solution for AUTOSAR

In the future...

buy a car that has been tested with Erlang!